#### **Załącznik nr 2**

do "Regulaminu świadczenia usług w zakresie prowadzenia rachunków bankowych dla klientów indywidualnych"

# **Zasady wydawania i funkcjonowania instrumentów płatniczych**

- 1. Niniejszy załącznik do "Regulaminu świadczenia usług w zakresie prowadzenia rachunków bankowych dla klientów indywidualnych" określa zasady:
	- 1) wydawania, obsługi i rozliczania operacji dokonywanych przy użyciu instrumentów płatniczych,
	- 2) korzystania przez użytkowników z instrumentów płatniczych,
	- 3) korzystania przez użytkowników z aplikacji Portfel SGB,
	- 4) świadczenia przez Bank usług w aplikacji mobilnej SGB Mobile,
	- 5) innych usług świadczonych przez Bank w ramach wydanej karty, które zamieszczone są na stronie internetowej Banku.
- 2. Zasady korzystania z instrumentów płatniczych w ramach portfeli cyfrowych Google Pay, Apple Pay, Garmin Pay, Fitbit Pay określone są w Regulaminie korzystania z kart płatniczych SGB w ramach portfeli cyfrowych udostępnionym na stronie internetowej Banku.
- 3. Zasady korzystania z instrumentów płatniczych w ramach aplikacji mobilnej SGB Mobile opisane są w Regulaminie korzystania z aplikacji mobilnej SGB Mobile dla klientów indywidualnych udostępnionym na stronie internetowej Banku.
- 4. Przez określenia użyte w niniejszym załączniku do regulaminu należy rozumieć:
	- 1) agent rozliczeniowy bank lub innego dostawcę w rozumieniu przepisów ustawy z dnia 19 sierpnia 2011 r. o usługach płatniczych;
	- 2) agent rozliczeniowy Banku agenta rozliczeniowego, za pośrednictwem, którego Bank dokonuje rozliczeń transakcji dokonanych przy użyciu instrumentów płatniczych wydanych przez Bank;
	- 3) akceptant odbiorcę innego niż konsument, na rzecz którego agent rozliczeniowy świadczy usługę płatniczą;
	- 4) aplikacja mobilna/aplikacja oprogramowanie udostępniane przez bank, służące do obsługi bankowości mobilnej, instalowane na zaufanym urządzeniu mobilnym użytkownika, umożliwiające korzystanie z usług bankowych, w tym składanie zleceń płatniczych;
	- 5) Call Center telefoniczne centrum obsługi klientów obsługujące użytkowników przez całą dobę, 7 dni w tygodniu, pod numerem telefonu 800 888 888. Wszystkie rozmowy są rejestrowane (opłata za minutę połączenia zgodnie z taryfą danego operatora);
	- 6) hasło 3D Secure jednorazowy kod SMS wysyłany przez Bank na numer telefonu komórkowego użytkownika, podany w Banku w celu zweryfikowania tożsamości użytkownika i dodatkowej autoryzacji transakcji z wykorzystaniem usługi 3D Secure;
	- 7) instrument płatniczy kartę lub kartę zbliżeniową;
	- 8) karta (karta debetowa) instrument płatniczy identyfikujący jej wydawcę licencjonowanego i użytkownika, umożliwiający dokonywanie transakcji określonych w regulaminie;
	- 9) karta zbliżeniowa instrument płatniczy identyfikujący jej wydawcę licencjonowanego i użytkownika umożliwiający dokonywanie transakcji zbliżeniowych;
	- 10) limit transakcji bezgotówkowych ustaloną przez Bank maksymalną, dzienną kwotę operacji bezgotówkowych, które mogą być dokonywane odpowiednio przy użyciu karty w placówkach handlowo-usługowych akceptujących karty płatnicze lub za pośrednictwem elektronicznego kanału dostępu, w tym transakcje wypłaty gotówki w ramach usługi cash back;
	- 11) limit transakcji zbliżeniowej limit kwotowy pojedynczej transakcji zbliżeniowej ustalany przez organizację płatniczą; wysokość limitu kwotowego dla transakcji zbliżeniowych przeprowadzanych poza granicami Rzeczypospolitej Polskiej może być różna od wysokości limitu obowiązującego na terenie Rzeczypospolitej Polskiej;
- 12) Mastercard International (Mastercard) organizację płatniczą obsługującą międzynarodowy system akceptacji i rozliczania operacji dokonanych przy użyciu kart z logo Maestro/Cirrus/Mastercard;
- 13) marża kursowa kwota łącznych opłat za przeliczenie waluty w transakcji płatniczej (przewalutowanie) stanowiąca wartość procentową marży w stosunku do najbardziej aktualnego referencyjnego kursu wymiany euro ogłoszonego przez Europejski Bank Centralny (EBC) prezentowana przez Bank zgodnie z Rozporządzeniem Parlamentu Europejskiego i Rady (UE) 2019/518 z dnia 19 marca 2019 r. zmieniającym rozporządzenie (WE) nr 924/2009 w odniesieniu do niektórych opłat za płatności transgraniczne w Unii i opłat za przeliczenie waluty;
- 14) odbiorca osoba fizyczna, osoba prawna lub jednostka organizacyjna nieposiadająca osobowości prawnej, której ustawa przyznaje zdolność prawną, będąca odbiorcą środków pieniężnych, stanowiących przedmiot transakcji, np. akceptant;
- 15) Portfel SGB aplikację mobilną udostępnioną przez Bank, instalowaną na urządzeniu mobilnym, umożliwiającą korzystanie z udostępnionych usług; instalacja aplikacji następuje po zawarciu umowy licencyjnej dotyczącej korzystania z Portfela SGB;
- 16) Przewodnik po Portfelu SGB instrukcję użytkowania Portfela SGB, zawierającą szczegółowy opis aktywacji i funkcjonalności dostępnych w aplikacji Portfel SGB oraz instrukcję korzystania z aplikacji;
- 17) technologia NFC (skrót od angielskiego Near Field Communication) technologię umożliwiającą bezstykową i bezprzewodową transmisję danych na bliską odległość przy użyciu urządzenia mobilnego posiadającego antenę NFC, komunikującą się z terminalem POS lub bankomatem i umożliwiającą dokonywanie transakcji zbliżeniowej;
- 18) transakcja bezgotówkowa płatność za towary i usługi przy użyciu karty, w tym w internecie;
- 19) transakcja zbliżeniowa (transakcja bezstykowa) transakcję bezgotówkową dokonaną przy użyciu karty w punkcie usługowo-handlowym zaopatrzonym w terminal z czytnikiem zbliżeniowym, polegającą na realizacji płatności poprzez zbliżenie karty, urządzenia mobilnego do czytnika zbliżeniowego;
- 20) tryb on-line tryb dokonywania transakcji za pomocą instrumentu płatniczego, który wymaga połączenia w czasie rzeczywistym urządzenia akceptującego instrument płatniczy z systemem bankowym;
- 21) urządzenie mobilne smartfon, tablet lub inne urządzenie z systemem operacyjnym iOS lub Android, obsługujące transmisję danych i posiadające dostęp do internetu;
- 22) usługa cash back (cash back) usługę umożliwiającą wypłatę gotówki z kasy punktu handlowousługowego przy jednoczesnym dokonywaniu płatności kartą, maksymalna wysokość wypłaty w usłudze cash back jest określana przez organizację płatniczą, a informacja o wysokości kwoty podawana jest klientowi przez punkt handlowo-usługowy; usługa jest dostępna w punktach oznaczonych logo Mastercard / Maestro Płać kartą i wypłacaj lub Visa cash back;
- 23) Visa (Visa International) organizację obsługującą międzynarodowy system akceptacji i rozliczania operacji dokonanych przy użyciu kart z logo Visa;
- 24) wydawca karty Bank;
- 25) wydawca licencjonowany SGB-Bank S.A., na licencji którego wydawana jest karta;
- 26) zablokowanie karty czynność polegającą na czasowym uniemożliwieniu dokonywania operacji przy użyciu karty;
- 27) zastrzeżenie karty czynność polegającą na nieodwołalnym uniemożliwieniu dokonywania operacji przy użyciu karty.

# **Rozdział 1. Karty**

# **Wydawanie i wznawianie kart płatniczych**

- 1. Karty mogą być wydawane do:
	- 1) ROR/ PRP,
	- 2) rachunków oszczędnościowych w walutach wymienialnych: EUR, GBP, USD lub innych rachunków wskazanych przez Bank.
- 2. Bank wydaje nie więcej niż jedną kartę tego samego typu dla jednej osoby do tego samego rachunku.
- 3. Posiadacz rachunku może zwrócić się o wydanie karty dla jednej lub więcej osób, udzielając pełnomocnictwa do dysponowania środkami na rachunku przy użyciu karty, które może być ustanowione na rzecz osób, które ukończyły 13 lat.
- 4. Karta młodzieżowa może być wydana osobie fizycznej, która ukończyła 13 lat i nie przekroczyła 30 lat, posiadającej w Banku ROR; do tego rachunku może być wydana tylko jedna karta młodzieżowa.
- 5. Karta wyposażona jest w funkcję zbliżeniową.
- 6. Użytkownik ma możliwość wyłączenia/włączenia funkcji zbliżeniowej na karcie zgłaszając wniosek w placówce Banku. Warunkiem wyłączenia/włączenia funkcji zbliżeniowej jest dokonanie transakcji stykowej w terminalu POS lub bankomacie z użyciem PIN.

## § 3

- 1. Dla kart obowiązują dzienne kwotowe oraz ilościowe limity wypłat gotówki i transakcji bezgotówkowych.
- 2. Posiadacz rachunku/użytkownik karty może zmienić limity kwotowe w bankowości internetowej, aplikacji mobilnej lub w placówce Banku. Limity ilościowe są ustalone przez Bank i nie mogą zostać zmienione przez posiadacza rachunku/użytkownika karty.
- 3. Wartości ww. limitów obowiązujące w Banku określone są w Rozdziale 5 niniejszego załącznika.

## § 4

- 1. Wznowienie karty następuje automatycznie, jeżeli na co najmniej 45 dni przed upływem terminu ważności karty, użytkownik nie złoży oświadczenia o rezygnacji ze wznowienia karty, z zastrzeżeniem ust. 4.
- 2. Bank może zmienić numer karty i numer PIN dla wznowionej karty. W takim przypadku, Bank powiadomi użytkownika o dokonanej zmianie na zasadach określonych w § 7.
- 3. Wznowione karty są wyposażone w funkcję zbliżeniową. W przypadku wznowienia karty w miejsce karty bez funkcji zbliżeniowej, Bank powiadomi użytkownika o dokonanej zmianie.
- 4. W przypadku rezygnacji ze wznowienia karty, użytkownik niszczy kartę, której termin ważności upłynął, przecinając kartę tak, aby uszkodzić pasek magnetyczny lub mikroprocesor oraz numer karty.

## § 5

- 1. W przypadku rezygnacji z użytkowania karty w okresie jej ważności, użytkownik zgłasza powyższy fakt w formie pisemnej do Banku, który po otrzymaniu zgłoszenia dokonuje zastrzeżenia karty.
- 2. W przypadku, o którym mowa w ust. 1 kartę należy zniszczyć w sposób określony w § 4 ust. 4 niniejszego załącznika.

## § 6

Bank może wydawać do ROR inne karty niż określone w niniejszym regulaminie, w oparciu o odrębne regulacje.

## **Wysyłka PIN i karty**

- 1. PIN jest wysyłany SMS-em na wskazany przez użytkownika numer telefonu lub w formie papierowej na adres do korespondencji.
- 2. PIN jest generowany i dystrybuowany w taki sposób, że znany on jest tylko osobie, której imię i nazwisko znajduje się na karcie.
- 3. Użytkownik może nadać PIN w aplikacji mobilnej.
- 4. PIN jest niezbędny przy korzystaniu z bankomatów oraz podczas dokonywania płatności w punktach handlowo-usługowych, w których wymagane jest potwierdzenie operacji przy użyciu PIN, z zastrzeżeniem § 12 ust. 9.
- 5. Kolejne trzy próby wprowadzenia błędnego PIN powodują zatrzymanie karty.
- 6. W przypadku zatrzymania karty użytkownik dokonuje zastrzeżenia karty i może wystąpić z wnioskiem do Banku o wydanie nowej karty.
- 7. Bank nie ma możliwości odtworzenia PIN w razie jego zagubienia, zapomnienia lub nieotrzymania. W takim przypadku użytkownik może wystąpić z wnioskiem o wydanie nowego PIN.

8. Zmiany PIN można dokonać w bankomatach umożliwiających taką operację oraz w bankowości internetowej.

§ 8

- 1. Karta jest wysyłana przesyłką pocztową na adres korespondencyjny użytkownika; istnieje możliwość odbioru karty w placówce Banku.
- 2. Wysłana/wydana karta jest nieaktywna informacja o sposobie aktywacji karty przekazywana jest przez Bank wraz z kartą. Aktywacja karty może być dokonana za pośrednictwem bankowości internetowej oraz w aplikacji mobilnej.
- 3. Karta jest ważna do ostatniego dnia miesiąca wskazanego na karcie.

§ 9

W przypadku uszkodzenia karty posiadacz rachunku może wystąpić z wnioskiem o wydanie duplikatu karty z dotychczasowym PIN lub z nowym PIN; uszkodzoną kartę należy zniszczyć.

# **Zasady użytkowania kart**

#### § 10

Użytkownik jest zobowiązany do:

- 1) przechowywania i ochrony karty oraz indywidulanych danych uwierzytelniających, z zachowaniem należytej staranności;
- 2) ochrony karty i PIN przed kradzieżą, zgubieniem, zniszczeniem lub uszkodzeniem;
- 3) nieprzechowywania karty razem z PIN oraz z indywidulanymi danymi uwierzytelniającymi;
- 4) nieudostępniania karty /urządzenia mobilnego, PIN i indywidualnych danych uwierzytelniających osobom nieuprawnionym;
- 5) niezwłocznego zgłoszenia zniszczenia karty;
- 6) niezwłocznego zgłoszenia utraty, kradzieży, przywłaszczenia albo nieuprawnionego użycia karty urządzenia mobilnego, lub nieuprawnionego dostępu do karty, urządzenia mobilnego, zgodnie z zasadami określonymi w § 24;
- 7) przestrzegania postanowień umowy oraz regulaminu;
- 8) bieżącego monitorowania obciążeń rachunku w zakresie transakcji dokonanych przy użyciu karty i zgłaszania w Banku wszelkich stwierdzonych niezgodności lub nieprawidłowości;
- 9) aktualizowania oprogramowania antywirusowego na urządzeniu mobilnym.

## § 11

Operacje mogą być dokonywane w okresie ważności karty wyłącznie przez osobę, której imię i nazwisko znajduje się na karcie.

## **Dokonywanie operacji**

#### § 12

- 1. Karta umożliwia dysponowanie środkami na rachunku poprzez wykonywanie operacji gotówkowych i bezgotówkowych, wymagających autoryzacji, z zastosowaniem wymaganych przez Bank metod uwierzytelniania.
- 2. Operacji gotówkowych, polegających na wypłacie środków pieniężnych przy użyciu karty, dokonuje się w: 1) kasach banków, bankomatach lub terminalach POS;
	-
	- 2) innych urządzeniach, akceptujących kartę i umożliwiających wypłatę środków pieniężnych;
	- 3) punktach handlowo usługowych umożliwiających skorzystanie z usługi cash back, jeżeli usługa ta została udostępniona przez Bank;

pod warunkiem, że dane urządzenie umożliwia dokonanie operacji gotówkowej kartą.

3. Operacji gotówkowych, polegających na wpłacie środków pieniężnych przy użyciu karty dokonuje się we wpłatomatach Banku pod warunkiem, że dane urządzenie umożliwia dokonanie takiej wpłaty gotówkowej kartą.

4. Operacji bezgotówkowych dokonuje się w:

1) terminalach POS;

- 2) bankomatach;
- 3) innych urządzeniach akceptujących kartę i umożliwiających dokonywanie płatności bezgotówkowych lub 4) internecie.
- 5. Operacji bezgotówkowych, polegających na dokonaniu przelewu na dowolny rachunek, dokonuje się w bankomatach lub elektronicznych terminalach samoobsługowych, akceptujących karty i umożliwiających dokonywanie przelewu.
- 6. Kartą można realizować operacje takie jak:
	- 1) operacje z fizycznym użyciem karty:
		- a) płatności za towary i usługi w formie bezgotówkowej w punktach handlowo-usługowych akceptujących karty, wyposażonych w terminale POS,
		- b) wypłaty gotówki w kasach banków i bankomatach,
		- c) korzystanie z usługi cash back w punktach handlowo usługowych akceptujących karty, wyposażonych w terminale POS,

z zastrzeżeniem postanowień ust. 10;

- 2) operacje na odległość, tj. bez fizycznego przedstawienia karty, w szczególności przy zakupach za pośrednictwem telefonu, dokonanych drogą pocztową lub poprzez internet, chyba że regulamin stanowi inaczej.
- 7. W przypadku dokonywania operacji z użyciem karty, o których mowa w ust. 6 pkt 1, autoryzacja dokonywana jest poprzez:
	- 1) złożenie własnoręcznego podpisu na potwierdzeniu dokonania transakcji, albo
	- 2) poprzez wprowadzenie prawidłowego PINu,

z zastrzeżeniem ust. 10.

- 8. W przypadku dokonywania kartą operacji na odległość, o których mowa w ust. 6 pkt 2, następujących operacji:
	- 1) zapłaty kartą za zamówione telefonicznie lub korespondencyjnie towary (operacji typu mail order/telephone order – MOTO);
	- 2) zapłaty za zakupiony towar za pośrednictwem internetu,

autoryzacja dokonywana jest poprzez podanie prawidłowego numeru karty, daty jej ważności oraz trzycyfrowego kodu CVC2/CVV2, znajdującego się na rewersie karty.

- 9. Autoryzacja dokonana jest odpowiednio z chwilą złożenia przez użytkownika własnoręcznego podpisu na dokumencie obciążeniowym zgodnego z wzorem podpisu na karcie, wprowadzenia PIN-u albo podania wymaganych przez Bank informacji; zatwierdzenie PIN-em lub podpisem nie jest wymagane w przypadku operacji określonych w ust. 6 pkt 2 i ust. 10.
- 10. W przypadku dokonywania transakcji zbliżeniowych autoryzacja polega na zbliżeniu karty do czytnika, w którym można dokonać transakcji zbliżeniowej, przy czym do kwoty limitu pojedynczej transakcji zbliżeniowej określonej w § 35, może nie być wymagany podpis ani PIN.
- 11. Korzystanie z funkcji zbliżeniowej jest możliwe pod warunkiem dokonania na terenie kraju pierwszej transakcji stykowej w bankomacie lub terminalu płatniczym z użyciem PIN .
- 12. Bank stosuje silne uwierzytelnianie użytkownika, w przypadku gdy użytkownik:
	- 1) uzyskuje dostęp do swojego rachunku w trybie on-line,
	- 2) inicjuje transakcję płatniczą,

3) przeprowadza za pomocą kanału zdalnego czynność, która może wiązać się z ryzykiem oszustwa związanego z wykonywanymi usługami płatniczymi lub innych nadużyć, z zastrzeżeniem ust. 13.

- 13. Bank może nie stosować silnego uwierzytelniania użytkownika w przypadku:
	- 1) transakcji dokonywanych poza EOG (Europejski Obszar Gospodarczy),
	- 2) transakcji Mail Order/Telefon Order,
	- 3) transakcji zainicjowanych przez akceptanta,
	- 4) transakcji w terminalach samoobsługowych służących do regulowania opłat za przejazd lub postój,
	- 5) transakcji wykonanych u odbiorcy znajdującego się na liście zaufanych odbiorców, utworzonej uprzednio przez użytkownika przy zastosowaniu silnego uwierzytelnienia,
	- 6) transakcji niskokwotowych,
- 7) transakcji cyklicznych, pod warunkiem, że utworzenie, zmiana lub zainicjowanie pierwszej transakcji cyklicznej odbyło się przy zastosowaniu silnego uwierzytelnienia,
- 8) inicjowania przez użytkownika zdalnej transakcji płatniczej, którą Bank uzna za charakteryzującą się niskim poziomem ryzyka zgodnie z mechanizmem monitorowania transakcji Banku.
- 14. W przypadku dokonywania transakcji internetowych:
	- 1) zaleca się korzystanie z zaufanych komputerów posiadających aktualne oprogramowanie antywirusowe;
		- 2) należy sprawdzić czy transmisja jest szyfrowana protokołem SSL (ang. Secure Socket Layer),
		- który zapewnia poufność i integralność transmisji danych;
	- 3) nie należy korzystać z otwartych i niezabezpieczonych sieci.
- 15. W przypadku dokonywania transakcji na odległość: zapłaty za zamówienia pocztowe, telefoniczne lub poprzez internet zaleca się korzystanie z usług sprawdzonych firm dokonujących sprzedaży na odległość i przyjmujących płatności kartami oraz zachowania szczególnej ostrożności.
- 16. Karta nie może być wykorzystywana przez użytkownika do dokonywania transakcji sprzecznych z prawem, w tym transakcji w ramach uczestnictwa w grach hazardowych w sieci internet, których organizator nie uzyskał zezwolenia wymaganego zgodnie z ustawą o grach hazardowych.
- 17. Karta jest własnością wydawcy licencjonowanego.

- 1. W danym dniu użytkownik może dokonać kartą operacje do wysokości dostępnych środków, z uwzględnieniem dziennych kwotowych i ilościowych limitów wypłat gotówki i transakcji bezgotówkowych, a w przypadku kart umożliwiających dokonywanie transakcji zbliżeniowych, w oparciu o limity transakcji zbliżeniowych.
- 2. Transakcje zbliżeniowe mogą być transakcjami dokonywanymi bez weryfikacji salda, niepowodującymi obniżenia dostępnych środków.
- 3. Transakcja może zostać zrealizowana zbliżeniowo powyżej kwoty limitu transakcji zbliżeniowej; w takim przypadku wymaga ona potwierdzenia podpisem lub PIN i powoduje blokadę środków dostępnych w wysokości autoryzowanej kwoty, z zastrzeżeniem ust. 4.
- 4. Niezależnie od wysokości kwoty transakcji zbliżeniowej może zaistnieć konieczność zrealizowania tej transakcji jako typowej transakcji bezgotówkowej wymagającej potwierdzenia mimo, że zostały spełnione wszelkie warunki do zrealizowania transakcji zbliżeniowej.
- 5. W przypadku kilku kart wydanych do tego samego rachunku, funkcjonują one w ramach dostępnych środków na rachunku.
- 6. Każdorazowe dokonanie autoryzacji w celu przeprowadzenia transakcji płatniczej powoduje, z zastrzeżeniem ust. 2, blokadę dostępnych środków w wysokości odpowiadającej kwocie autoryzowanej transakcji na okres do 7 dni, bez względu na to, czy transakcja doszła do skutku, przy czym blokada dostępnych środków nie jest warunkiem koniecznym do zrealizowania przez Bank zleconej transakcji płatniczej.
- 7. W przypadku, gdy transakcja jest realizowana w oparciu o kartę płatniczą, a jej dokładna kwota nie jest znana w momencie, w którym użytkownik wyraża zgodę na wykonanie transakcji płatniczej, Bank może dokonać blokady środków pieniężnych na rachunku, jeżeli użytkownik wyraził zgodę na blokadę określonej kwoty środków pieniężnych.
- 8. Posiadacz rachunku powinien zwracać uwagę na rzeczywisty poziom dostępnych środków na rachunku, tak aby dokonywać transakcji kartą tylko do ich wysokości.
- 9. Bank obciąża rachunek, do którego wydano kartę, kwotą dokonanej transakcji, w dniu otrzymania transakcji płatniczej od agenta rozliczeniowego Banku.
- 10. Jeżeli w ciągu 7 dni od daty dokonania transakcji, Bank nie otrzyma od agenta rozliczeniowego Banku transakcji płatniczej, blokada zostaje zniesiona; w takim przypadku obciążenie rachunku kwotą transakcji oraz odpowiednimi prowizjami nastąpi po upływie 7-dniowego terminu, w dniu faktycznego otrzymania przez Bank transakcji płatniczej od agenta rozliczeniowego Banku.

Podczas dokonywania płatności kartą, akceptant może żądać okazania dokumentu tożsamości, a użytkownik jest zobowiązany okazać taki dokument.

#### § 15

W przypadku dokonywania transakcji bezgotówkowych lub gotówkowych przy użyciu kart wydawanych w systemie Visa i Mastercard, akceptant może pobrać od posiadacza rachunku dodatkową opłatę lub prowizję (tzw. surcharge); warunkiem jej pobrania jest poinformowanie przez akceptanta o wysokości pobieranej opłaty lub prowizji przed rozpoczęciem transakcji płatniczej; pobieranie opłaty lub prowizji oraz jej wysokość są niezależne od Banku.

#### § 16

- 1. Bank ma prawo kontaktować się z użytkownikiem w celu potwierdzenia wykonania przez niego transakcji przy użyciu karty.
- 2. Użytkownik jest niezwłocznie informowany o odmowie realizacji transakcji poprzez wyświetlenie komunikatu przez urządzenia (bankomat, terminal POS) lub internetowy system transakcyjny, za pomocą którego dokonuje transakcji lub przez akceptanta oraz, o ile to możliwe, o przyczynie odmowy i procedurze sprostowania błędów, które spowodowały odmowę, chyba że powiadomienie takie jest niedopuszczalne z mocy odrębnych przepisów.
- 3. Bank przesyła nieodpłatnie użytkownikowi, informację o marży kursowej w formie wiadomości elektronicznej email lub sms, na adres email lub numer telefonu komórkowego podany przez użytkownika w Banku. Informację o marży kursowej Bank przesyła bezzwłocznie po otrzymaniu zlecenia płatniczego przeprowadzanego w krajach EOG w walutach tych krajów, innych niż waluta rachunku, do którego wydana jest karta, dotyczącego wypłaty gotówki z bankomatu lub płatności kartą w punkcie sprzedaży.

Bank przesyła informację o marży kursowej, po pierwszej transakcji w danej walucie w danym miesiącu kalendarzowym. Użytkownik może zrezygnować z otrzymywania informacji. Szczegóły dotyczące możliwości rezygnacji i ponownego włączenia usługi znajdują się na stronie internetowej Banku.

## **Zasady rozliczeń transakcji dokonywanych przy użyciu karty**

#### § 17

- 1. Bank obciąża rachunek, do którego wydano kartę, kwotą transakcji dokonanych przy użyciu wszystkich kart wydanych na podstawie umowy − w dniu otrzymania informacji od agenta rozliczeniowego Banku oraz wynikających z tego tytułu opłat i prowizji.
- 2. Obciążenie rachunku z tytułu rozliczania dokonanych operacji, opłat, prowizji lub należności związanych z używaniem karty, dokonywane jest w walucie rachunku, do którego jest wydana karta.
- 3. W dniu rozliczenia transakcji (obciążenia rachunku kwotami zrealizowanych transakcji) posiadacz rachunku zobowiązany jest zapewnić na rachunku środki w wysokości zapewniającej pokrycie zrealizowanych transakcji dokonanych przy użyciu wszystkich kart wydanych do jego rachunku, a także pokrycie wszelkich opłat i prowizji należnych Bankowi z tytułu użytkowania kart.
- 4. W przypadku przekroczenia dostępnych środków na rachunku, posiadacz zobowiązany jest niezwłocznie dokonać spłaty zadłużenia.
- 5. Po otrzymaniu zlecenia płatniczego Bank wykonuje transakcję poprzez uznanie rachunku dostawcy usług płatniczych akceptanta w terminie uzgodnionym między Bankiem a dostawcą usług płatniczych akceptanta, a w przypadku wypłaty gotówki w bankomatach – udostępnia środki niezwłocznie po otrzymaniu zlecenia wypłaty środków.

- 1. Rozliczanie operacji dokonanych kartami wydanymi do ROR/PRP w walutach innych niż złoty, odbywa się po ich przeliczeniu na złote według następujących zasad:
	- 1) dla kart wydanych w ramach organizacji płatniczej Mastercard operacje:
- a) w euro przeliczane są na złote w dniu przetworzenia przez agenta rozliczeniowego Banku operacji otrzymanej od innego agenta rozliczeniowego, według obowiązującego w Banku w poprzednim dniu roboczym kursu sprzedaży dewiz dla euro;
- b) w walucie innej niż euro, przeliczane są na euro przez i według kursów odpowiedniej organizacji płatniczej, następnie z euro na złote w dniu przetworzenia przez agenta rozliczeniowego Banku operacji otrzymanej od innego agenta rozliczeniowego, według obowiązującego w Banku w poprzednim dniu roboczym kursu sprzedaży dewiz dla euro,

wg tabeli kursowej aktualnej tego dnia na godzinę 15:00;

- 2) dla kart wydanych w ramach organizacji płatniczej Visa operacje dokonane w walucie innej niż złoty, są przeliczane na złote przez i według kursów Visa; informacja o zastosowanym kursie jest dostępna na stronie www.visaeurope.com.
- 2. Rozliczanie operacji dokonanych kartami wydanymi do rachunków oszczędnościowych prowadzonych w walutach wymienialnych, dokonanych w walucie:
	- 1) rachunku obciążenie rachunku dokonywane jest w walucie rachunku;
	- 2) innej niż waluta rachunku kwota transakcji przeliczana jest na walutę rachunku przez i według kursów organizacji płatniczej Mastercard; informacja o zastosowanym kursie jest dostępna na stronie www.mastercard.com.
- 3. W przypadku akceptanta, u którego możliwe jest dokonanie wyboru waluty transakcji, użytkownik zostanie poproszony przez akceptanta o wybór waluty transakcji z dostępnej listy walut.
- 4. W przypadku skorzystania przez użytkownika z wyboru waluty, o którym mowa w ust. 3, transakcja dokonana w walucie innej niż waluta rachunku, do którego została wydana karta, zostanie przeliczona po kursie stosowanym przez sieć akceptanta obsługującego punkt handlowo-usługowy lub bankomat na walutę wybraną przez użytkownika, a następnie na walutę rachunku według zasady zgodnej odpowiednio z ust. 1 lub 2.
- 5. Przed autoryzacją transakcji, o której mowa w ust. 3, akceptant zaprezentuje użytkownikowi kwotę transakcji w walucie przez niego wybranej, a także zastosowany kurs oraz prowizje związane ze skorzystaniem z wyboru waluty transakcji.
- 6. W przypadku, gdy użytkownik skorzysta z wyboru waluty transakcji, jednocześnie wyraża zgodę na zastosowanie prezentowanego kursu walutowego i prowizji, o których mowa w ust. 5; Bank nie dysponuje informacją o prowizjach i kursie walutowym, zastosowanych przez akceptanta.

- 1. Posiadacz rachunku może złożyć w Banku wniosek o dokonanie przez Bank zwrotu kwoty wykonanej, autoryzowanej transakcji płatniczej zainicjowanej przez odbiorcę lub za jego pośrednictwem, jeżeli:
	- 1) w momencie autoryzacji nie została określona dokładna kwota transakcji płatniczej oraz
	- 2) kwota transakcji jest wyższa niż kwota, jakiej posiadacz rachunku mógł się spodziewać, uwzględniając rodzaj i wartość wcześniejszych transakcji posiadacza rachunku, postanowienia umowy i istotne dla sprawy okoliczności.
- 2. Wniosek, o którym mowa w ust. 1, posiadacz rachunku zobowiązany jest uzasadnić podając okoliczności faktyczne, wskazujące na spełnienie warunków, o których mowa w ust. 1, przy czym podstawą zwrotu nie może być wymiana waluty, jeżeli kurs walutowy został ustalony na zasadach określonych w regulaminie lub umowie.
- 3. Zwrot, o którym mowa w ust. 1, obejmuje pełną kwotę wykonanej transakcji płatniczej; zwrot nie obejmuje opłat i prowizji związanych z wykonaną transakcją płatniczą.
- 4. Posiadacz rachunku nie ma prawa do zwrotu kwoty autoryzowanej transakcji zainicjowanej przez odbiorcę, gdy: 1) udzielił zgody na wykonanie transakcji płatniczej bezpośrednio Bankowi lub
	- 2) informacja o przyszłej transakcji płatniczej została dostarczona przez Bank lub odbiorcę, w uzgodniony sposób, na co najmniej 4 tygodnie przed terminem wykonania zlecenia lub była udostępniana przez Bank lub odbiorcę, w uzgodniony sposób, przez okres co najmniej 4 tygodni przed terminem wykonania zlecenia.
- 5. Wniosek, o którym mowa w ust. 1, posiadacz rachunku może złożyć w terminie 8 tygodni od dnia obciążenia rachunku karty kwotą wykonanej transakcji w formie, jak dla składania reklamacji, zgodnie z zapisami rozdziału dotyczącego składania reklamacji.
- 6. Bank w terminie 10 dni od otrzymania wniosku:

1) zwraca kwotę transakcji płatniczej uznając rachunek karty pełną kwotą transakcji albo

- 2) podaje uzasadnienie odmowy zwrotu.
- 7. Uzasadnienie odmowy zwrotu Bank przekazuje na zasadach określonych w umowie wraz z pouczeniem o zasadach wniesienia reklamacji zgodnie z zapisami rozdziału dotyczącego składania reklamacji.

## § 20

- 1. Bank udostępnia miesięczną historię operacji, dokonanych przy użyciu karty:
	- 1) na wyciągu z rachunku posiadaczowi rachunku;
	- 2) jako odrębne zestawienie użytkownikowi;
	- 3) w aplikacji mobilnej użytkownikowi,
	- 4) w bankowości internetowej użytkownikowi.
- 2. Bank przekazuje użytkownikowi miesięczne zestawienia operacji.
- 3. Użytkownik wskazuje kanał dystrybucji zestawienia operacji we wniosku o instrumenty płatnicze:
	- przesyłką pocztową na adres korespondencyjny podany przez użytkownika,
	- 1) przesyłką elektroniczną na adres mailowy podany przez użytkownika.
- 4. Użytkownik może w dowolnym momencie złożyć w placówce Banku dyspozycję rezygnacji z otrzymywania miesięcznego zestawienia operacji.
- 5. Opłata z tytułu sporządzenia przez Bank zestawienia operacji pobierana jest zgodnie z obowiązującą w Banku taryfą prowizji i opłat.

- 1. Bank świadczy usługę chargeback na wniosek użytkownika w przypadku, gdy:
	- 1) zakupiony towar nie został dostarczony zgodnie z umową,
	- 2) zakupiony towar jest niezgodny z opisem (umową) bądź uszkodzony,
	- 3) zakupiona usługa nie została wykonana albo jest niezgodna z opisem (umową),
	- 4) dokonany został zwrot towaru, ale nie nastąpił zwrot zapłaconych środków pieniężnych,
- 2. Bank przeprowadza usługę chargeback po podjęciu przez użytkownika działań w stosunku do akceptanta, mających na celu odzyskanie kwoty transakcji lub dostarczenie towaru/usługi zgodnie z umową albo innych wymogów, od których spełnienia uzależnione będzie uruchomienie usługi chargeback, jak zastrzeżenie karty.
- 3. Użytkownik składa wniosek o usługę chargeback niezwłocznie po stwierdzeniu sytuacji określonej w ust. 1 i podjęciu działań, o których mowa w ust. 2, zgodnie z zasadami określonymi w Rozdziale 8 A regulaminu – Reklamacje, skargi i wnioski.
- 4. Do wniosku o usługę chargeback należy dołączyć następujące dokumenty:
	- 1) potwierdzenie zawarcia umowy, zakupu towaru lub usługi;
	- 2) pisemne wyjaśnienie zawierające informacje wskazane w rozdziale dotyczącym składania reklamacji;
	- 3) szczegółowy opis zdarzenia oraz wykaz niezgodności;
	- 4) informację na temat działań podjętych wobec akceptanta (tj. co najmniej wskazanie: daty i formy kontaktu użytkownika z akceptantem, danych akceptanta, treści zgłoszonego żądania oraz odpowiedzi udzielonej przez akceptanta);
	- 5) informację, czy towar został zwrócony, a jeśli nie jaka jest tego przyczyna, potwierdzenie odesłania otrzymanego towaru lub opis podjętych prób zwrotu towaru;
	- 6) informację o rezygnacji z usługi bądź innych żądaniach skierowanych do usługodawcy oraz potwierdzenie rezerwacji, anulacji otrzymanej od usługodawcy lub paragonu z informacja o zwrocie środków pieniężnych.
- 5. Bank przeprowadza usługę chargeback zgodnie z międzynarodowymi regulacjami organizacji płatniczej, której logo znajduje się na karcie wykorzystanej do transakcji (Visa lub Mastercard), tj. na zasadach i w terminach wskazanych przez te organizacje płatnicze.
- 6. Decyzja w sprawie zwrotu kwoty transakcji użytkownikowi jest niezależna od Banku.
- 7. Bank informuje użytkownika o decyzji akceptanta, w terminie 5 dni roboczych od dnia jej otrzymania; w przypadku stwierdzenia bezzasadności żądania zgłoszonego we wniosku o chargeback, kwota kwestionowanej transakcji nie jest zwracana.

# **Usługa 3D Secure**

# § 22

- 1. Usługa 3D-Secure jest usługą umożliwiającą dokonanie transakcji bezgotówkowej w internecie, u akceptantów udostępniających tę usługę, z wykorzystaniem:
	- 1) odpowiedzi na pytanie weryfikacyjne ustalonej przez użytkownika w Banku i hasła 3D Secure, lub
	- 2) potwierdzenia transakcji w aplikacji mobilnej, o ile użytkownik wybrał taki sposób akceptacji transakcji.
- 2. Użytkownik może ustalić lub zmienić odpowiedź na hasło weryfikacyjne, o którym mowa w ust. 1 pkt 1 powyżej w placówce Banku lub na Call Center.
- 3. Warunkiem korzystania z usługi 3D-Secure przy dokonywaniu transakcji bezgotówkowej w internecie jest jej dostępność w danym serwisie internetowym.
- 4. W przypadku dokonywania kartą transakcji bezgotówkowej w internecie, autoryzacja transakcji polega na podaniu, w zależności od wymagań akceptanta:
	- 1) wspierających usługę 3D-Secure prawidłowego numeru karty, daty ważności i cyfr nadrukowanych na rewersie karty (tzw. CVV2 / CVC2) oraz potwierdzenie transakcji w sposób określony w ust. 1;
	- 2) które nie udostępniły usługi 3D-Secure prawidłowego numeru karty, daty ważności i cyfr nadrukowanych na rewersie karty (tzw. CVV2 / CVC2) albo prawidłowego numeru karty i daty ważności.
- 5. W przypadku trzykrotnego podania błędnej odpowiedzi na pytanie weryfikacyjne lub błędnego hasła 3D-Secure, usługa 3D-Secure zostanie zablokowana. Użytkownik może w dowolnej chwili zgłosić wniosek o odblokowanie usługi w placówce Banku lub na Call Center.

# **Zastrzeganie i blokowanie kart**

§ 23

1. Karta może zostać zablokowana/zastrzeżona przez: 1) Bank − zgodnie z postanowieniami § 26,

2) użytkownika.

- 2. Użytkownik może zablokować i odblokować kartę w aplikacji mobilnej oraz w bankowości internetowej.
- 3. Na wniosek posiadacza rachunku Bank może zastrzec wszystkie karty wydane do rachunku.

§ 24

- 1. W przypadku utraty, kradzieży, przywłaszczenia albo nieuprawnionego użycia karty, lub nieuprawnionego dostępu do karty, użytkownik powinien niezwłocznie telefonicznie zastrzec kartę, podając swoje dane personalne.
- 2. Zastrzeżenia karty można dokonać:
	- 1) na Call Center,
	- 2) w aplikacji mobilnej,
	- 3) w bankowości internetowej.
- 3. Zastrzeżenie, o którym mowa w ust. 1, dokonane jest do końca terminu ważności karty, powodując brak możliwości dalszego posługiwania się kartą.
- 4. Po dokonaniu zastrzeżenia utraconej karty, posiadacz rachunku może wystąpić o wydanie nowej karty.

## § 25

Użytkownik nie może posługiwać się kartą zastrzeżoną, o utracie, której powiadomił Bank, a odzyskaną kartę należy zniszczyć.

## § 26

1. Bank ma prawo zastrzec/zablokować kartę w przypadku:

- 1) uzasadnionych przyczyn związanych z bezpieczeństwem karty, w tym w przypadku podejrzenia popełnienia przestępstwa lub zagrożeń dla bezpieczeństwa tzn. podejrzenia, że informacje zawarte na karcie zostały lub mogły zostać pozyskane przez osoby nieuprawnione,
- 2) uzasadnionego podejrzenia użycia karty przez osoby nieuprawnione,
- 3) umyślnego doprowadzenia do nieautoryzowanej transakcji płatniczej przez użytkownika,
- 4) uzasadnionego podejrzenia, że karta może zostać lub została wykorzystana przez użytkownika w sposób niezgodny z regulaminem.
- 2. Ponadto Bank zastrzega kartę w przypadku wygaśnięcia lub rozwiązania umowy.
- 3. Bank informuje telefonicznie lub pisemnie użytkownika o zamiarze zastrzeżenia/zablokowania karty z powodów określonych w ust. 1 pkt 1 i 2 przed jej zastrzeżeniem/zablokowaniem, a jeżeli nie jest to możliwe – niezwłocznie po jej zastrzeżeniu/zablokowaniu, z zastrzeżeniem ust. 6.
- 4. W sytuacji, o której mowa w ust. 1 pkt 1 i 2, na wniosek posiadacza rachunku, Bank wydaje nową kartę.
- 5. Bank odblokowuje kartę, jeżeli przestały istnieć podstawy do utrzymywania blokady.
- 6. Bank nie przekazuje informacji o zastrzeżeniu/zablokowaniu karty, jeżeli przekazanie tej informacji byłoby nieuzasadnione ze względów bezpieczeństwa lub zabronione na mocy odrębnych przepisów.
- 7. Bank może wysłać powiadomienie o autoryzacji transakcji co do której ma wątpliwości czy została zainicjowana przez użytkownika, w postaci wiadomości SMS na numer telefonu wskazany przez użytkownika do kontaktu w Banku. O uruchomieniu tej usługi Bank powiadomi użytkownika na stronie internetowej Banku.
- 8. Powiadomienie, o którym mowa w ust. 7 nie zwalnia użytkownika z obowiązku niezwłocznego poinformowania Banku o wystąpieniu nieautoryzowanych transakcji, ani też nie ma wpływu na postanowienia regulaminu dotyczące odpowiedzialności z tytułu nieautoryzowanych transakcji.
- 9. Powiadomienie, o którym mowa w ust. 7 niniejszego paragrafu jest nieodpłatne, a użytkownik, może telefonicznie lub pisemnie zgłosić w placówce Banku rezygnację z otrzymywania powiadomień.

# **Zasady bezpieczeństwa**

- 1. Użytkownik jest zobowiązany do:
	- 1) niezwłocznego zgłoszenia utraty, kradzieży, przywłaszczenia albo nieuprawnionego użycia urządzenia mobilnego, na którym znajduje się aplikacja Portfel SGB,
	- 2) niezwłocznego zgłoszenia nieuprawnionego użycia Portfela SGB,
	- 3) nieudostępniania Portfela SGB osobom nieuprawnionym,
	- 4) przechowywania urządzenia mobilnego, na którym został zainstalowany Portfel SGB z zachowaniem należytej staranności.
- 2. Zgłoszenie utraty, kradzieży, przywłaszczenia albo nieuprawnionego użycia urządzenia mobilnego z zainstalowanym Portfelem SGB następuje:
	- 1) w oddziale Banku lub
	- 2) telefonicznie przez całą dobę, 7 dni w tygodniu, dzwoniąc na numer telefonu wskazany na stronie internetowej Banku oraz w komunikatach lub materiałach informacyjnych dostępnych w placówkach Banku.

§ 28

- 1. Użytkownik powinien dbać o należyte zabezpieczenie urządzenia mobilnego, na którym znajduje się Portfel SGB poprzez zainstalowanie aktualnych legalnych programów antywirusowych.
- 2. Nie należy instalować na urządzeniu mobilnym nielegalnych, nieznanych programów, otrzymywanych pocztą e-mail lub pobranych ze stron internetowych.
- 3. Bank nigdy nie wymaga ujawnienia haseł oraz zainstalowania dodatkowego oprogramowania lub certyfikatów.
- 4. Użytkownik nie powinien korzystać z Portfela SGB na urządzeniu mobilnym z usuniętymi fabrycznymi ograniczeniami systemowymi.

# **Rozdział 3. Portfel SGB<sup>1</sup>**

# **Zasady udostępniania, aktywacji i korzystania z usług**

§ 29

- 1. Portfel SGB jest udostępniany przez wydawcę licencjonowanego dla użytkowników posiadających karty wydane do rachunków oszczędnościowych w walutach wymienialnych.
- 2. W celu funkcjonowania Portfela SGB użytkownik powinien spełnić wymagania techniczne określone przez Bank w Przewodniku po Portfelu SGB, z uwzględnieniem zapewnienia dostępu do internetu, co może mieć wpływ na wykorzystywanie limitu transferu danych i ewentualne ponoszenie niezależnych od Banku opłat na rzecz dostawców internetu.
- 3. Koszty transmisji danych wymaganych do pobrania, instalacji, uruchomienia i korzystania z aplikacji są pokrywane przez użytkownika na podstawie umów zawartych przez niego z dostawcą internetu.
- 4. Bank udostępnia informacje o wymogach technicznych, jak i o sposobie instalacji i obsługi Portfela SGB w placówkach oraz na stronie internetowej Banku.
- 5. Użytkownik jest zobowiązany do korzystania z Portfela SGB w sposób zgodny z obowiązującym prawem, niniejszym regulaminem i przewodnikiem po Portfelu SGB.

§ 30

- 1. Bank udostępnia Portfel SGB w celu:
	- 1) dodania karty do Portfela SGB;
	- 2) korzystania z usług dodatkowych dla użytkowników Portfela SGB.
- 2. Warunkiem zainstalowania Portfela SGB jest posiadanie urządzenia mobilnego pozwalającego na jego instalację oraz włączonego dostępu do bezprzewodowego internetu.
- 3. Bank udostępnia informacje o sposobie instalacji Portfela SGB w Przewodniku po Portfelu SGB, na stronie internetowej Banku oraz w placówkach Banku.
- 4. Wymagania techniczne określone przez Bank i operatora, w tym uwzględnienie dostępu do bezprzewodowego internetu, co może mieć wpływ na wykorzystanie limitu transferu danych i ewentualne ponoszenie niezależnych od Banku opłat na rzecz dostawców internetu, warunkują prawidłową instalację i funkcjonowanie Portfela SGB.
- 5. Zaleca się instalację na urządzeniu mobilnym aktualnego oprogramowania antywirusowego.

# **Usługi dodatkowe dostępne w Portfelu SGB**

- 1. Portfel SGB stanowi dodatkowy elektroniczny kanał dostępu, za pośrednictwem, którego użytkownik może aktywować dostęp do informacji w zakresie posiadanych kart, m.in. o dostępnych środkach i historii operacji dokonanych kartą.
- 2. Bank może udostępnić dodatkowe usługi w Portfelu SGB wymagające autoryzacji klienta kodem SMS wysłanym na numer telefonu komórkowego wskazany przez użytkownika Bank może udostępnić inne środki autoryzacji opisane w Przewodniku po Portfelu SGB.
- 3. Szczegółowy zakres usług dostępnych w aplikacji mobilnej określa Przewodnik po Portfelu SGB.
- 4. Przewodnik, o którym mowa w ust. 3 stanowi instrukcję użytkowania Portfela SGB i zmiany w nim wprowadzone nie wymagają powiadamiania klienta w trybie przewidzianym dla regulaminu; aktualna treść Przewodnika po Portfelu SGB zamieszczona jest na stronie internetowej Banku oraz jest dostępna w placówkach Banku.

<sup>1</sup> Portfel SGB jest dostępny dla klientów do 15.06.2023 r.

5. Informacja o możliwości rozszerzenia zakresu usług dostępnych w Portfelu SGB przekazywana jest użytkownikowi w Portfelu SGB.

§ 32

- 1. Użytkownik wnioskuje o usługi poprzez wprowadzenie do Portfela SGB wymaganych danych dotyczących karty: nr karty, data ważności, kod CVC/CVV.
- 2. Celem aktywacji usług Portfel SGB, Bank wysyła kod SMS na numer telefonu komórkowego klienta, z zastrzeżeniem § 31 ust 2, który klient wprowadza do Portfela SGB.
- 3. Jeżeli klient nie wskazał w Banku numeru telefonu, o którym mowa w ust. 2, Bank w Portfelu SGB wskazuje numer, pod którym można dokonać telefonicznej aktywacji Portfela SGB.

#### § 33

- 1. Podczas aktywacji Portfela SGB użytkownik nadaje kod dostępu do Portfela SGB, który może zostać przez niego zmieniony.
- 2. Dostęp do Portfela SGB może być czasowo zablokowany przez użytkownika w sposób analogiczny dla zastrzeżeń kart opisany w § 24 niniejszego załącznika.
- 3. W przypadku zablokowania Portfela SGB przez użytkownika informacje o sposobie postępowania w takiej sytuacji zawarte są w przewodniku, o którym mowa w § 31 ust. 3 niniejszego załącznika.

# **Rozdział 4. Dodatkowe funkcje karty**

§ 34

Zasady funkcjonowania karty Mastercard KKS Lech

1. Karta Mastercard KKS Lech:

- 1) może posiadać dodatkowo funkcję identyfikacyjną (karty kibica) na meczach piłki nożnej, zgodnie z ustawą o bezpieczeństwie imprez masowych;
- 2) funkcja karty kibica może być udostępniona na karcie w klubie piłkarskim KKS Lech Poznań S.A. z siedzibą w Poznaniu, ul. Bułgarska 5/7, 60-320 Poznań (partner);
- 3) pełni funkcje karnetu na mecze KKS Lech Poznań, po wcześniejszym jego wykupieniu w kasach partnera, internecie lub punktach obsługi klienta partnera.
- 2. Celem udostępnienia funkcji karty kibica partner umieszcza na karcie Mastercard KKS Lech wizerunek twarzy użytkownika oraz numer PESEL; warunkiem powyższego jest przedłożenie przez użytkownika aktualnego zdjęcia.

# **Rozdział 5. Dzienne limity**

# **wypłat gotówki i transakcji bezgotówkowych**

§ 35

1. Dzienne kwotowe oraz ilościowe limity wypłat gotówki i transakcji bezgotówkowych dla debetowych kart płatniczych:

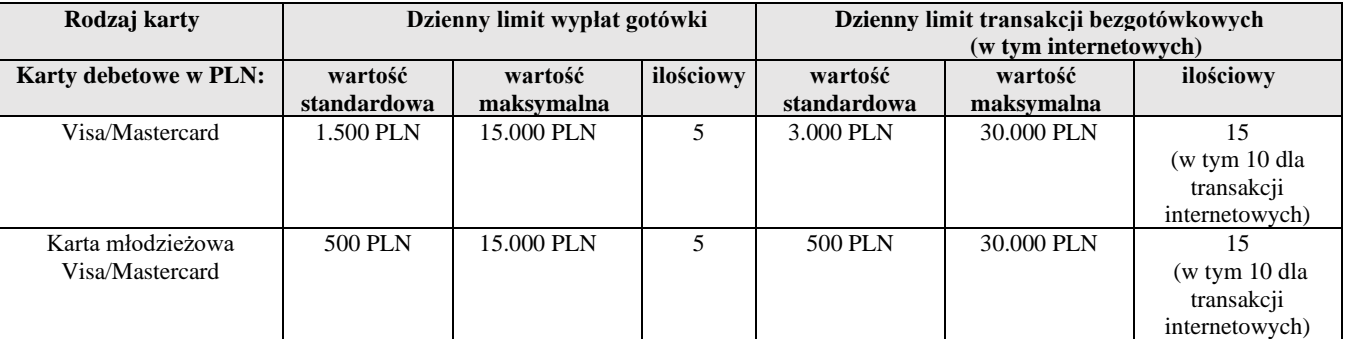

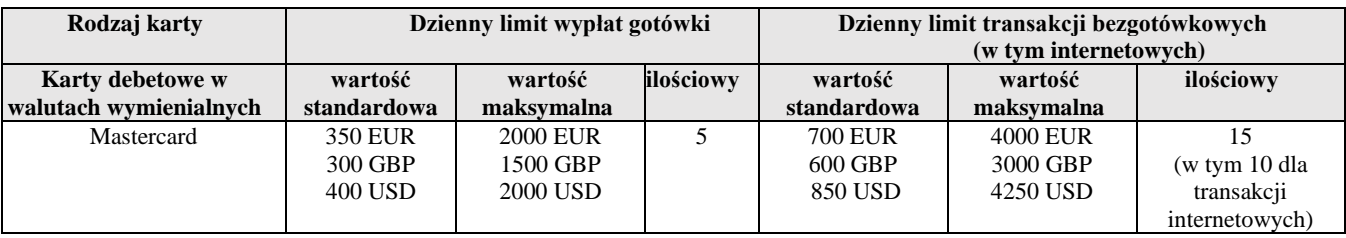

2. Informacja o aktualnej wysokości limitu kwotowego dla transakcji zbliżeniowych, które nie wymagają potwierdzenia PIN-em, wykonanych w Polsce (nie dotyczy transakcji realizowanych za pomocą portfeli cyfrowych zgodnie z Regulaminem korzystania z kart płatniczych SGB w ramach portfeli cyfrowych), znajduje się na stronie internetowej: [www.sgb.pl.](http://www.sgb.pl/) Limit dla transakcji zbliżeniowych wykonanych poza granicami Polski może być inny niż obowiązujący w Polsce.